## *Outline*

## Document Description Document Name 1/

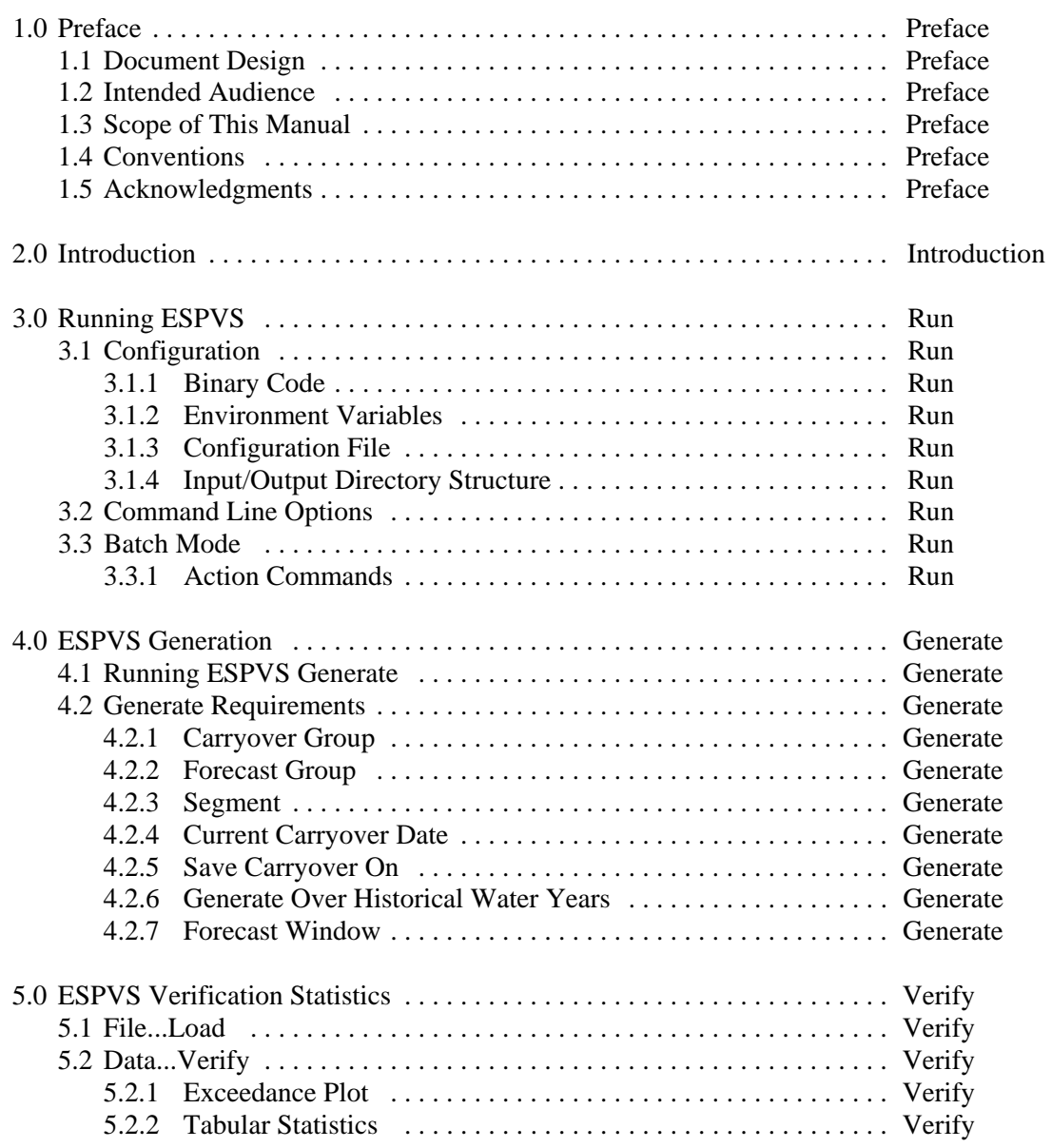

## Note:

All document names begin with "ESPVS\_".